## BasicPro package for TRS-80 Models I

## **By T.A. Daneliuk**

The BasicPro software package from Softworx, Inc., is a set of utilities designed to simplify the editing and debugging of BASIC programs. The software runs on cassette-based TRS-80 Models I and III (Level II BASIC) with 16K of memory or more.

FEATURES BasicPro gives you 12 principal functions, which encompass both the features of a program editor and various utilities that make writing programs in BASIC less tedious. These

features are particularly important to the user of a cassette-based system, since they offer flexibility normally found only in systems using disk drives.

You use the copy function to copy lines of BASIC code to new locations within the program. The lines being copied are unaffected. You can duplicate commonly used routines without the necessity of keying them in each time you need them. You may specify the first line to be copied, the last line

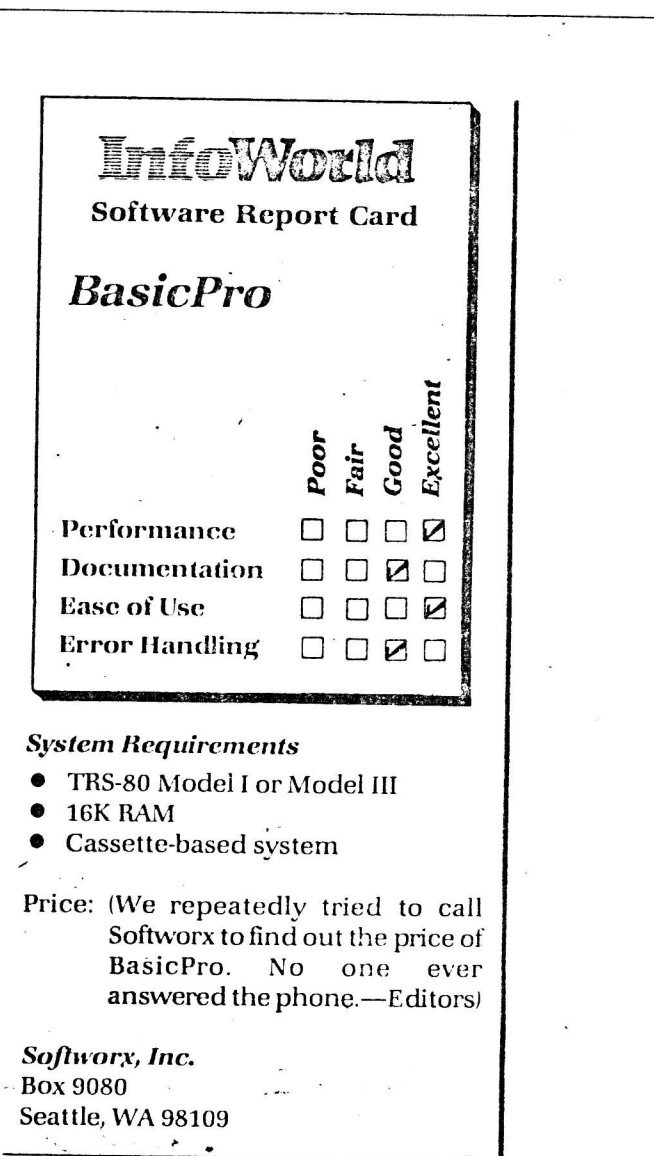

to be copied, the line number at which the copied lines begin and the increment to be used if the lines must be renumbered.

The latter is a handy feature that is not often found in these types of edit functions. If the lines chosen for copying will not fit into their intended destination, BasicPro will automatically renumber the lines at the destination to accommodate the copied code.

You can also move blocks of code with BasicPro. This function is similar to the copy function, but instead of simply duplicating lines of the program, it moves the lines to a different location within the program. This makes it possible to actually change the logic of the program execution. With the move command, as with the copy command, you specify the first and last line numbers to move, the destination line number, and the renumbering increment.

BasicPro also has a complete renumbering utility as a separate function. This command is structured to allow renumbering of all or any part of the BASIC program. You may specify the first and last line numbers to be renumbered, as well as the new beginning number and increment to be used

Three powerful commands in Basic-Pro relate to the manipulation of variables. Using the first of these, you can selectively change the name of any variable. This is particularly important when several independent programs are joined together and share common variable names. You can effect the renaming process in any part of a program by specifying beginning- and ending-line numbers, or accomplish the change throughout the entire pro-

gram.

Second, you may use a command that finds a specific variable. With this command, you can find all occurrences of a particular program variable.

Finally, you can implement a Basic-Pro command to list all occurrences of every variable in a program. This quickly gives you an idea of what varia-